## **User Maintenance in YPEC:**

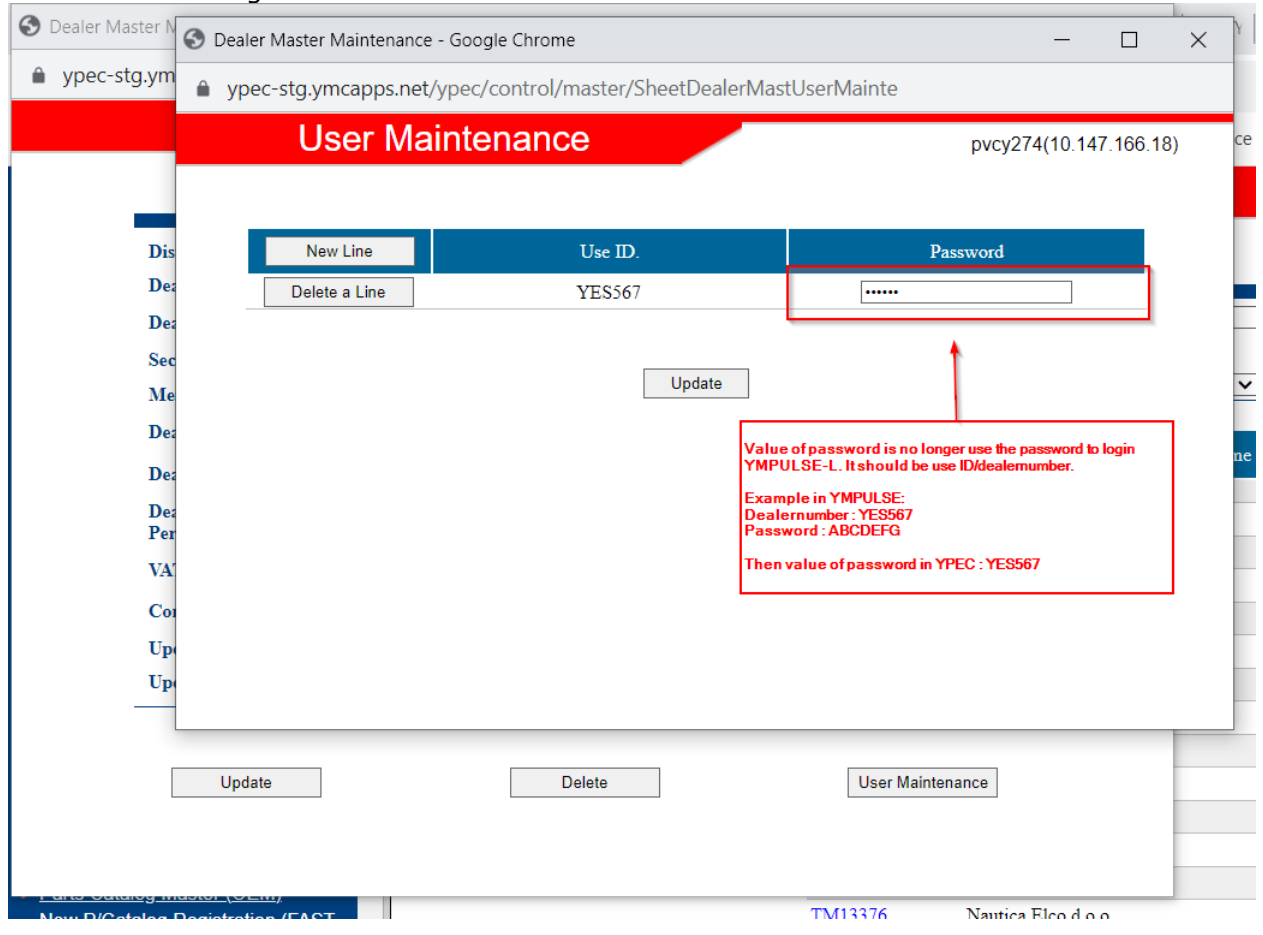

## There is one changes on how to maintain user in YPEC.

Value of password is no longer use the password to login YMPULSE-L. It should be use ID/dealernumber.

Example in YMPULSE: Dealernumber : YES567 Password : ABCDEFG

Then value of password in YPEC : YES567

**ALWAYS USE CAPITAL FOR USERID AND PASSWORD**